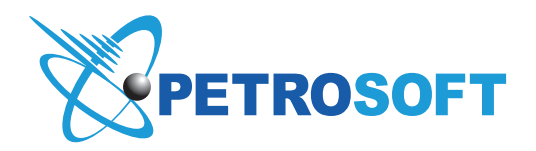

# C-STORE TIPS

## Inventory Count Best Practices

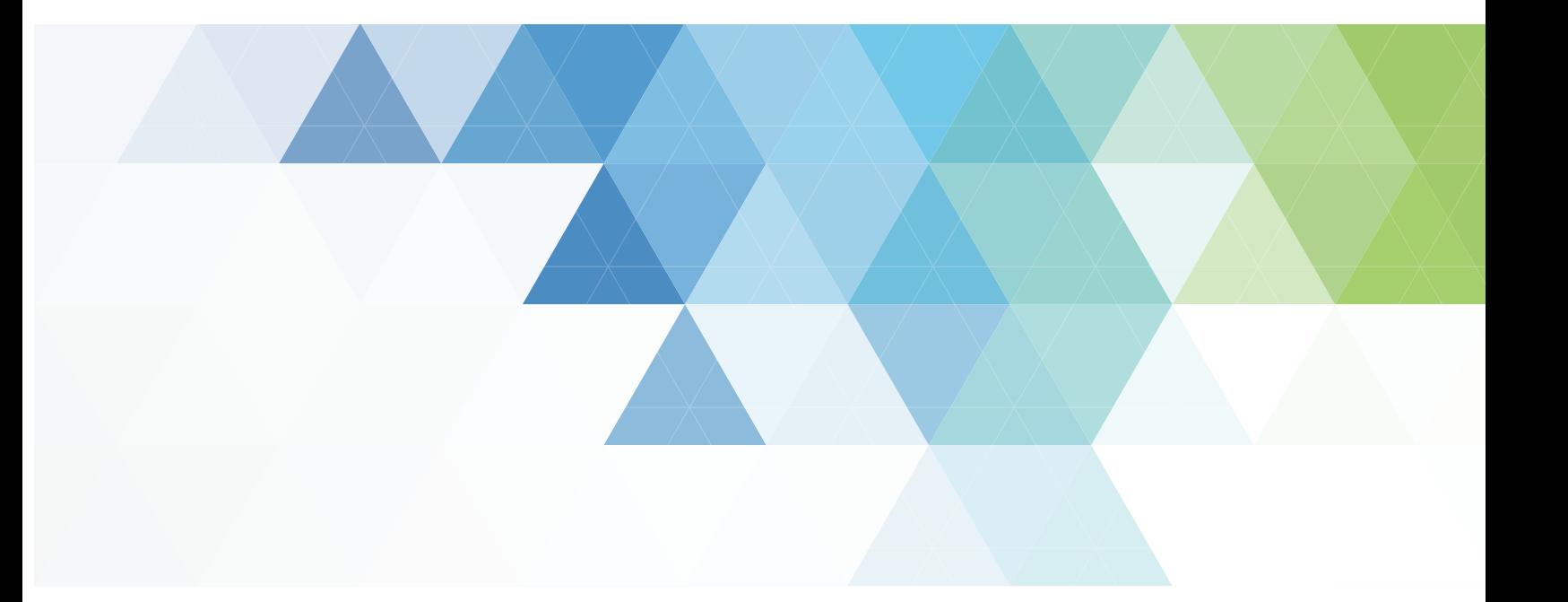

Petrosoft LLC 2025 Greentree Road Pittsburgh, PA 15220 1.888.306.0640 www.petrosoftinc.com

### QUESTIONS TO ASK YOURSELF PRIOR TO A PHYSICAL INVENTORY

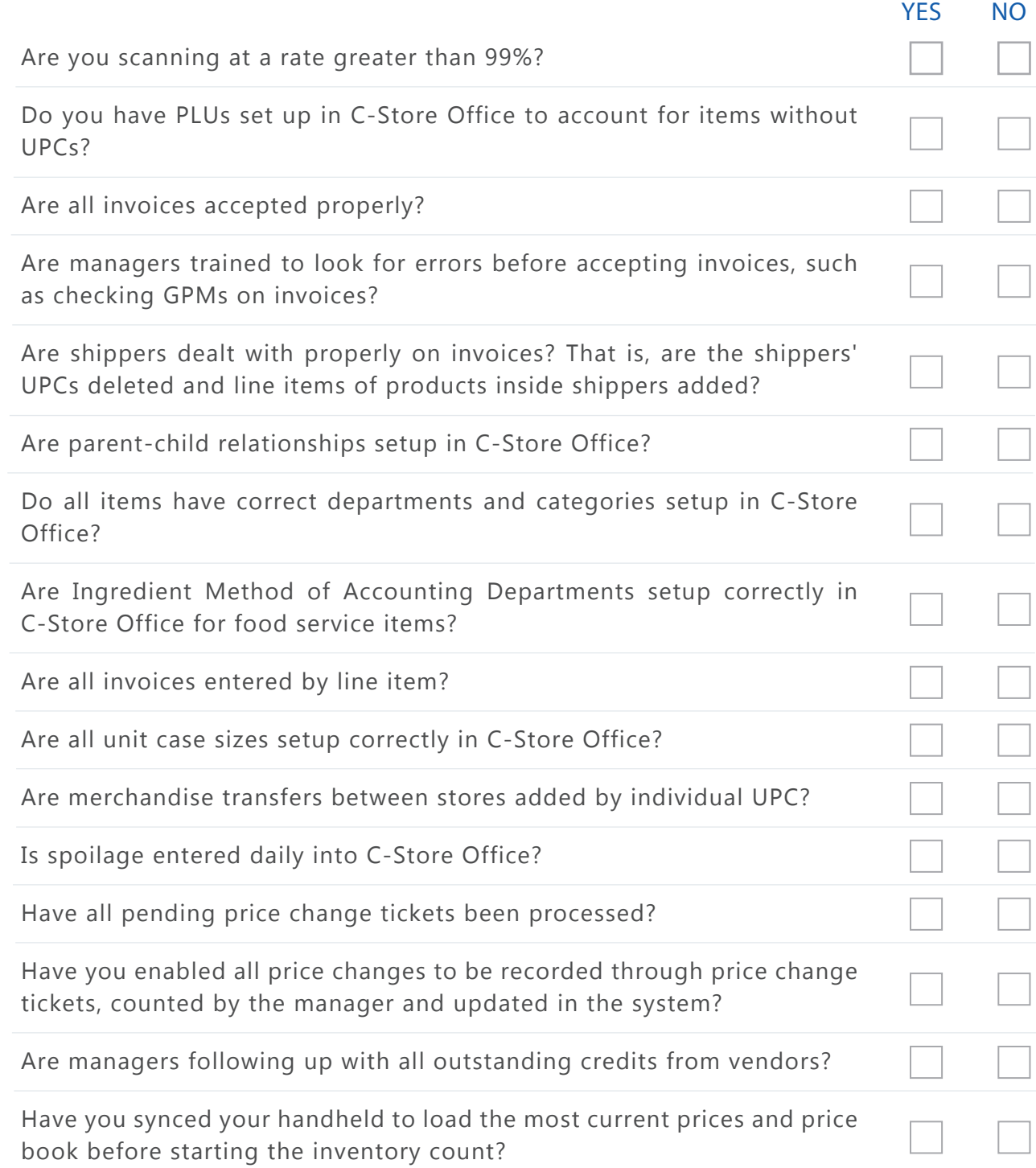

### PRIOR TO AN INVENTORY COUNT

- Plan your inventory for the day of the week when your inventory is at its lowest. This is usually the day before your main supplier's delivery date.
- Hire an outside company to do, at least, an initial item inventory count. This initial item-level inventory count is to create a starting point.
- Discuss the inventory process in advance with the counters such as the ways to count, what to count first and what should be counted last.
- Prepare count cards and place them in the areas that will be counted. Index cards work well as count cards.
- Create a diagram of the store layout so that areas are counted the same way each time.
- Create displays, keeping like products together, such as 12 packs of coke, 12 packs of diet coke etc., versus in separate rows and/or mixed throughout the store.
- Organize, clean and place UPCs in the inventory counter's line of sight. This applies to UPCs in your backroom, cooler, backstock and other areas of the store.
- Use cardboard insert in dump bins to separate like products in one area of bin for easier counting.
- Train cashiers to ring up items by their individual UPC. For example, 3 Gatorade flavors need to be rung up as 3 separate UPCs, not scanned as 1 flavor (UPC) for all 3.
- Train cashiers to process returns by refunding the item and then ringing in the new item. For example, if a Marlboro pack is scanned but a customer wants Marlboro Lights, a refund should be done first for the Marlboro pack and then the Marlboro Lights pack should be rung up.

#### DURING AN INVENTORY COUNT

- Close the shift right before the inventory count is started.
- Open a new shift.
- Count each section at a time, then place a count card in the section to flag the area as counted.
- Sync the handheld devices after each section is counted. This helps to safeguard the data during the count if the scanner's battery dies or experiences at technical problem.
- Do not move inventory during the count and/or stock shelves.
- Close the shift when the inventory count is complete.

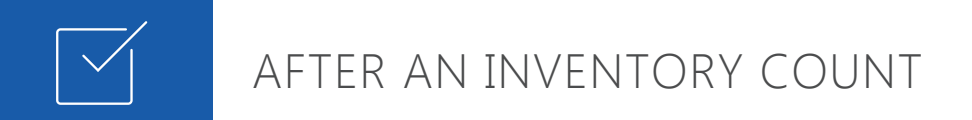

- Print out the items missed report.
- The supervisor, manager and counters should all review inventory discrepancies together and sign off before inventory is processed.
- Process the count as a Full Inventory in CSO.
- Find, research and identify the cause of error(s).
- Eliminate the cause of error(s).
- Correct parent-child relationship and pack size errors.
- Retrain staff to avoid future errors.

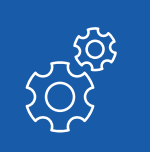

### INVENTORY COUNT WORKFLOW

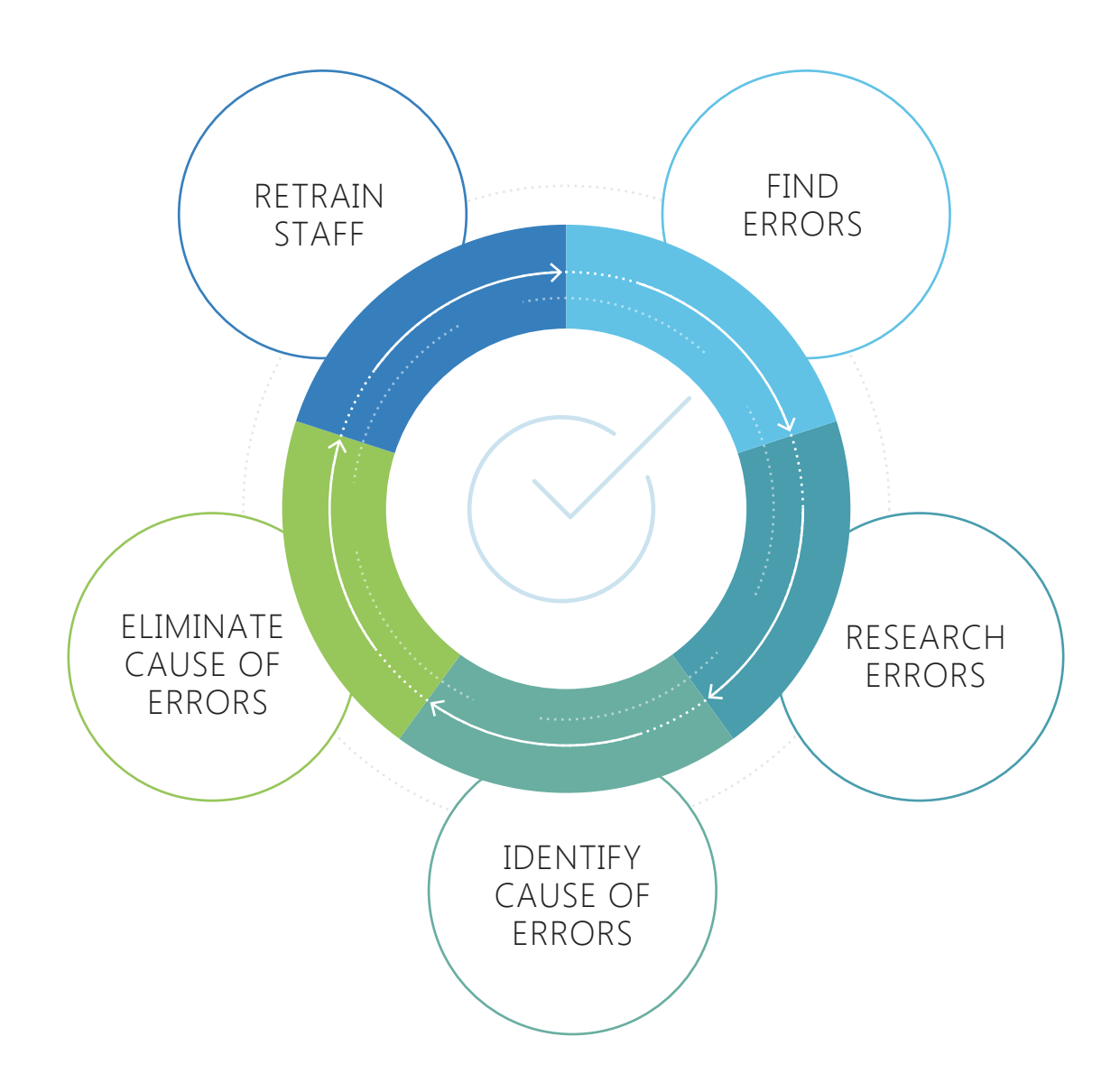